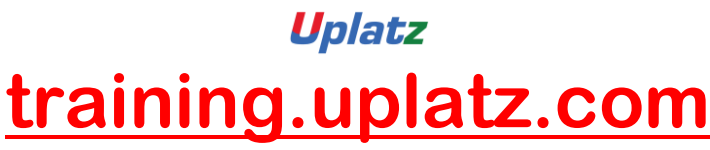

Training Provider for IT and Certification Courses

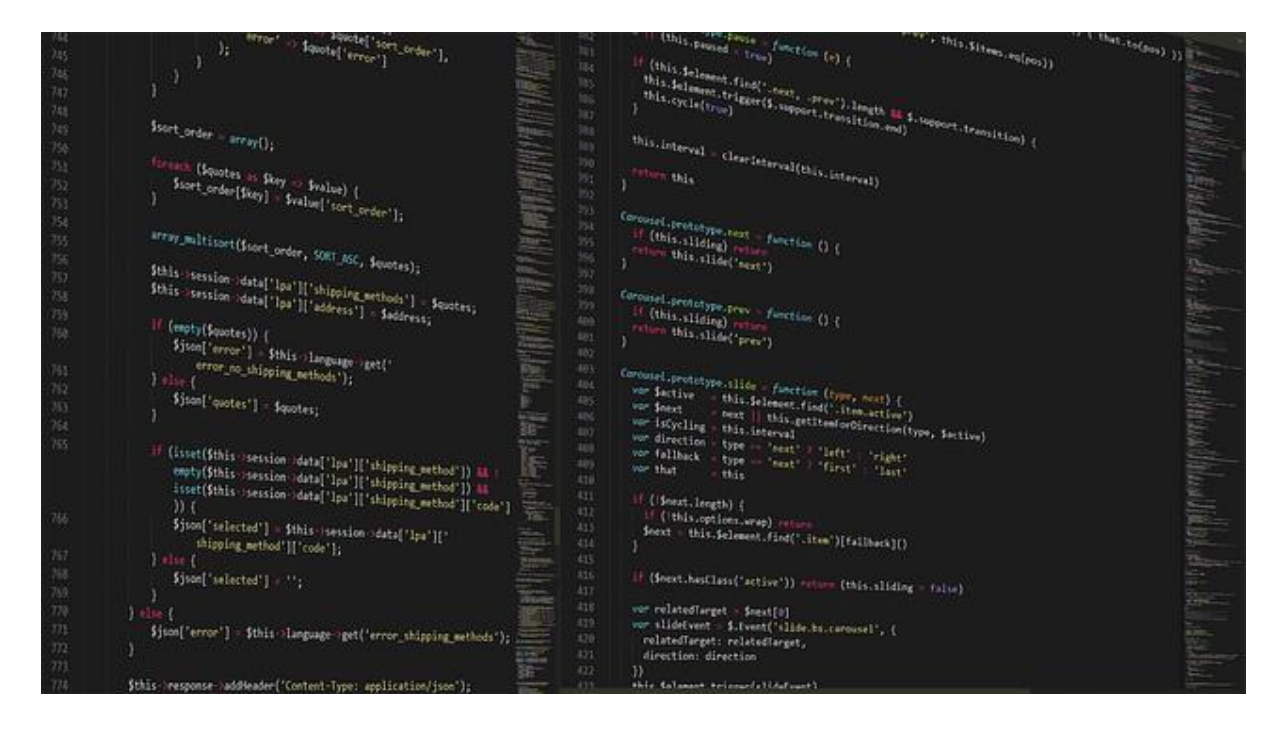

## **SAP Data Services (BODS) - Course Syllabus**

## 1) BODS overview

- 1. Over view of the Data services
- 2. Data services benefits, associated products, interfaces
- 3. Data services Architecture on single and distributed environment
- 2) BODS Designer concepts
	- 1. Creating the repository (Local, Central repository
	- 2. Exploring the menu options in the designer
	- 3. Creating the project, Job flow, Data flow, Work flows etc., defining different types of Data stores (Source and destination data stores)
	- 4. Use data store and system configurations
	- 5. Defining file formats for flat, Excel, XML files

## 3) Batch Jobs

- 1. Creating Batch Jobs
- 2. Work with objects
- 3. Create a data flow
- 4. Adding the Query transform to the data flow

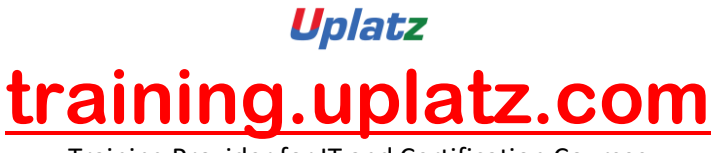

Training Provider for IT and Certification Courses

- 5. Use target tables
- 6. Execute the job

4) Defining Data Integrator Transforms

- 1. Date Generation Transform
- 2. Pivot Transform
- 3. Reverse Pivot Transform
- 4. XML\_Pipeline Transform
- 5) Defining Data Platform Transforms
	- 1. Query Transform
	- 2. Case Transform
	- 3. Merge Transform
	- 4. Validation Transform
	- 5. Row Generation Transform
	- 6. SQL Transform
- 6) Defining Data Quality Transform
	- 1. Address Cleanse
	- 2. Geocoder

7) Implementation of SCD

- 1. SCD Type0
	- o Query Transform
- 2. SCD Type1
	- o Table Comparison Transform
	- o Map\_Operation Transform
- 3. SCD Type2
	- o Table Comparison Transform
	- o History Preserving Transform
	- o Key Generation Transform

8) Using Functions, Scripts, and Variables

- 1. Define built-in functions
- 2. Use functions in expressions
- 3. Use variables and parameters
- 4. Create Custom functions
- 5. Use Data Services scripting language
- 9) Data Assessment

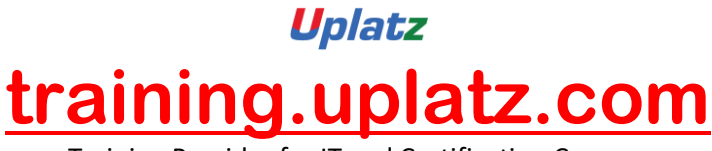

Training Provider for IT and Certification Courses

- 1. Using the data profiler
- 2. Using the validation transform
- 10) Setting up Error Handling
	- 1. Set up recoverable work flows
- 11) Setting up Exception Handling
	- 1. Try/Catch Techniques
- 12) IF Conditional
- 13) While-Loop Implementation
- 14) Capturing Changes in Data
- 15) Data Assessment
	- 1. Update data over time
	- 2. Use source-based CDC
	- 3. Use target-based CDC
		- o SCD Type 2
- 16) Multi-User Environment(Local Repo Vs Central Repo)
- 17) SAP Integration
	- 1. Data extraction from ECC system to File, Table and SAP BI
	- 2. Data extraction from ECC Extractors
	- 3. Data Extraction from SAP BW
	- 4. ABAP Workflows
- 18) SAP HANA and SAP BODS Integration
	- 1. Introduction to SAP HANA
	- 2. Introduction to SAP HANA Studio
	- 3. Create Data Store for SAP HANA
	- 4. Perform the load into SAP HANA
	- 5. Store the data in Column Store
	- 6. Preview the data in SQL console of SAP HANA Studio
- 19) Information Steward
	- 1. Data Insight
	- 2. Metadata management
	- 3. Metapedia

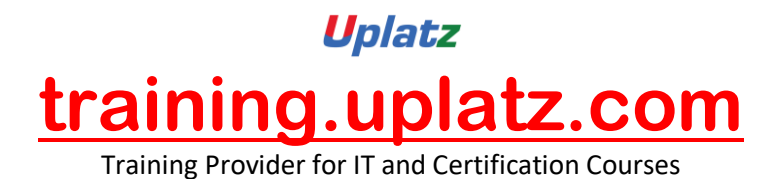

[https://training.uplatz.com](https://training.uplatz.com/) info@uplatz.com +44 7836 212635